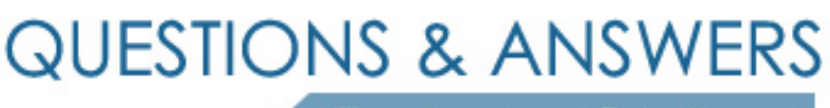

Kill your exam at first Attempt

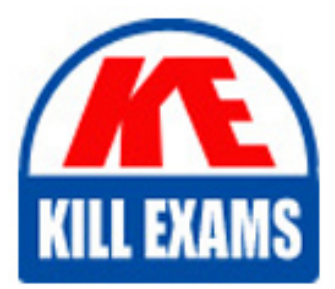

250-512 Dumps 250-512 Braindumps 250-512 Real Questions 250-512 Practice Test 250-512 dumps free

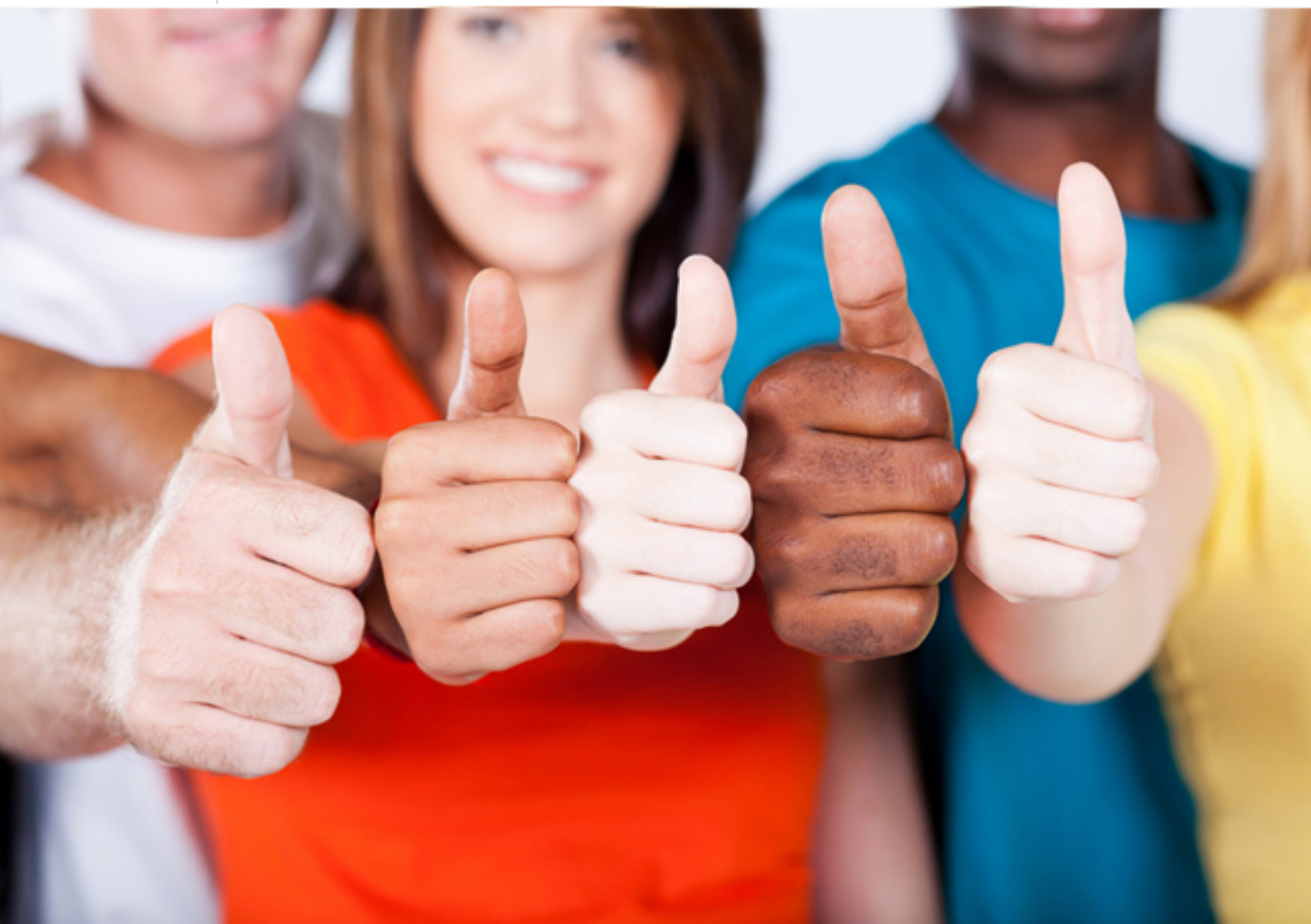

**Symantec**

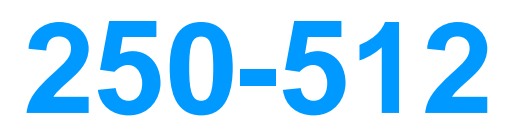

Administration of Symantec Data Loss(R) Prevention 11.5

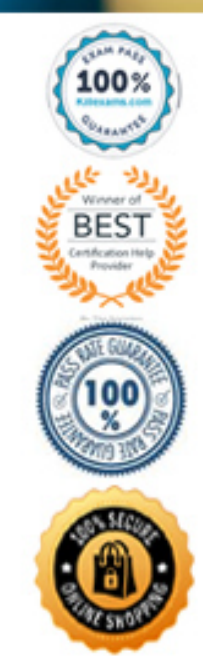

## **QUESTION:** 154

An incident responder can see basic incident data, but is unable to view any specific details of the incident. What is the configuration for this role?

- A. The View option is selected and all display attributes are deselected.
- B. Server administration rights have been deselected.
- C. Custom attributes have been selected and set to View Only.
- D. Incident Access tab conditions are specified.

## **Answer:** A

### **QUESTION:** 155

To which file system folder does PacketCapture write reconstructed SMTP messages?

A. drop B. drop pcap C. drop\_email D. drop\_smtp

# **Answer:** B

#### **QUESTION:** 156

Which setting allows a user to stop the filereader process from the user interface?

A. APC (Advanced Process Control) B. Filereader.ScheduledInterval C. UnicodeNormalizer.Enabled D. Lexer.Validate

## **Answer:** A

#### **QUESTION:** 157

Which server encrypts the message when using a Modify SMTP Message response rule?

- A. Encryption Gateway
- B. SMTP Prevent server
- C. Network Monitor server
- D. Enforce server

# **Answer:** C

## **QUESTION: 158**

Which two options can be used to notify users when SMTP emails are blocked with Network Prevent? (Select two.)

A. MTA generated delivery status notification

- B. Web Proxy server generated email notification
- C. Symantec FlexResponse plug-in generated email notification
- D. Symantec detection rule generated email notification
- E. Symantec response rule generated email notification

### **Answer:** A, E

### **QUESTION: 159**

Which incidents appear in the Network Incident List when the Network Prevent Action filter is set to Modified?

A. incidents in which confidential content was removed from an SMTP email

- B. incidents in which an SMTP email was changed to include a specified header
- C. incidents in which digital rights were applied to SMTP email attachments
- D. incidents in which attachments were removed from an SMTP email

## **Answer:** B

#### **QUESTION: 160**

Which two fallback options are available for a Network Prevent: Remove HTTP/HTTPS Content response rule? (Select two.)

A. determine a secondary site for posts

B. block content from being posted

C. send to an encryption gateway

D. remove content through FlexResponse

E. allow content to be posted

**Answer:** B, E

## **QUESTION:** 161

What can Email Prevent do to protect confidential data in an outgoing email?

- A. modify the email attachment to remove confidential information
- B. add a header to an email to route to an encryption gateway
- C. use a FlexReponse plug-in to modify the email header
- D. modify the email body to redirect to a quarantine location

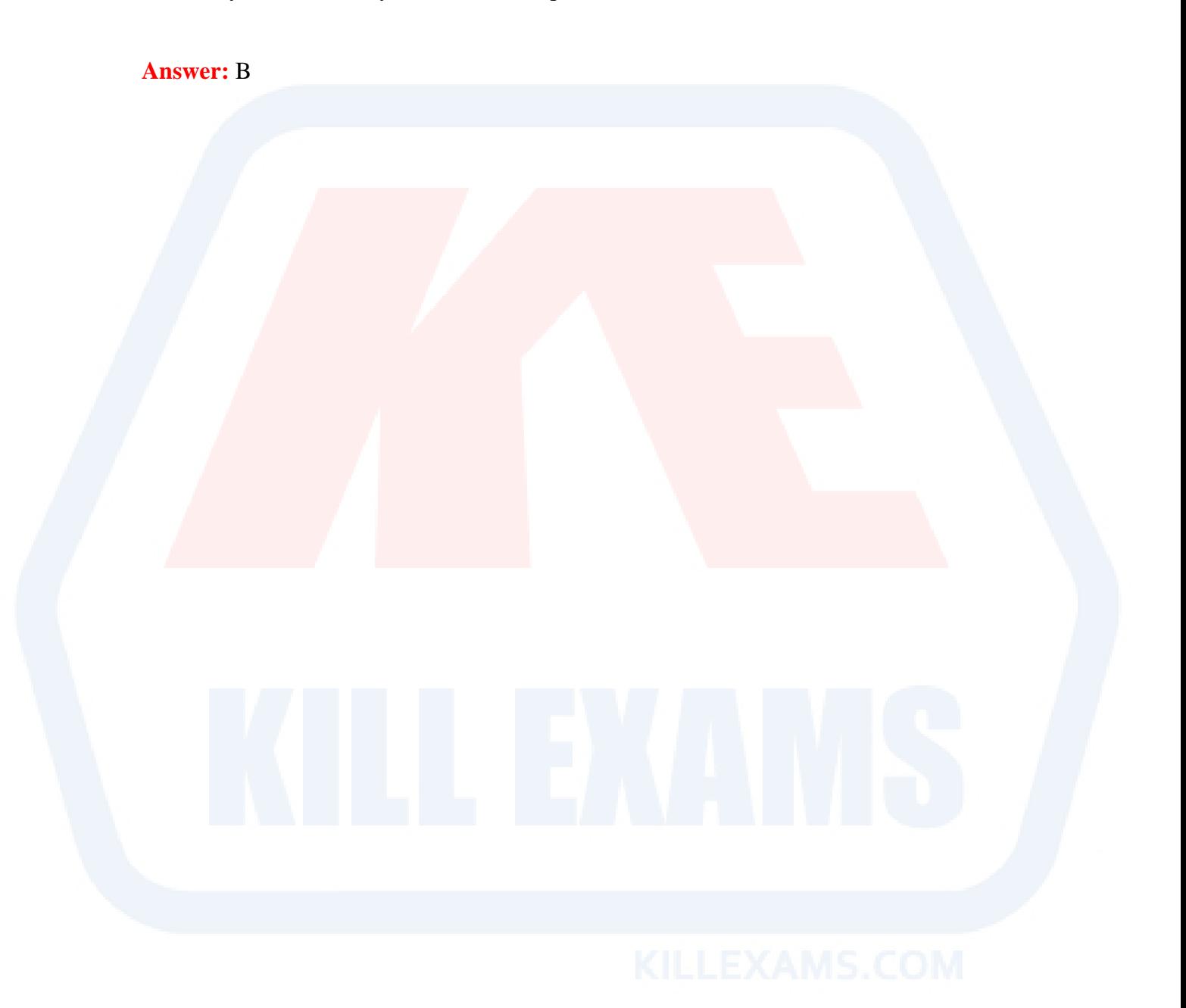

# For More exams visit https://killexams.com/vendors-exam-list

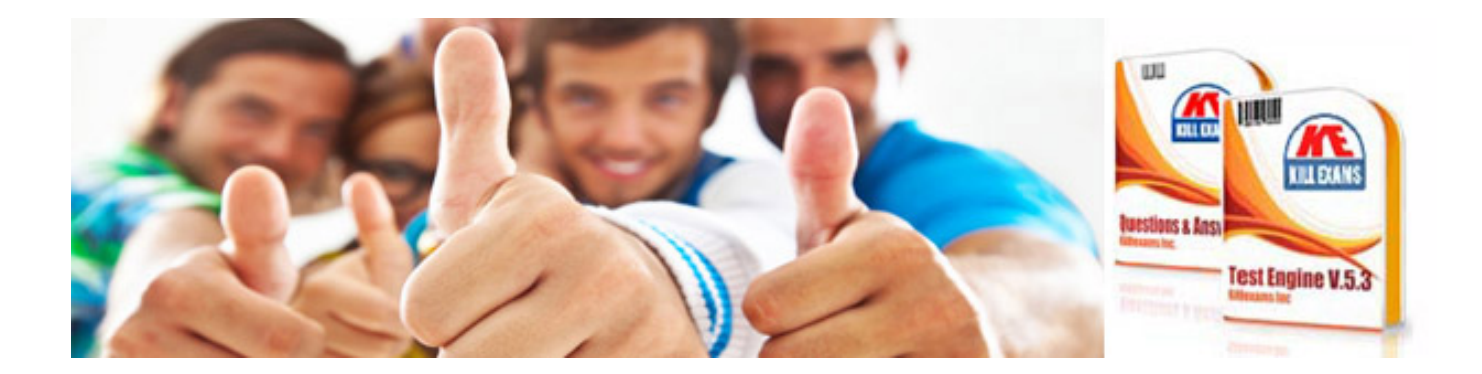

*Kill your exam at First Attempt....Guaranteed!*